Download free Adobe Photoshop 2022 Patch With Serial Key Windows 10-11 64 Bits {{ upDated }} 2023

Cracking Adobe Photoshop is not as straightforward as installing it. It requires a few steps to bypass the security measures that are in place. First, you must obtain a cracked version of the software from a trusted source. Once you have downloaded the cracked version, you must disable all security measures, such as antivirus and firewall protection. After this, you need to open the crack file and follow the instructions on how to patch the software. Once the patching process is complete, the software is cracked and ready to use.

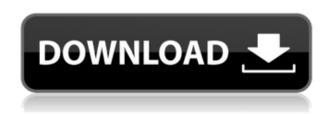

That's it. Now you've read my full review of Lightroom 5. As a conclusion to this rather long article, I'd like to ask you whether you prefer Lightroom or Adobe Photoshop. Why not give each of them a go and see what you prefer! With Lightroom, you can take shots from a range of devices, like your beloved Photosphere, on a regular basis. And, while this camera uses one of Adobe's professional products in combination (Capture One), it is designed to be as user-friendly as possible. Lightroom offers incredible image quality, great manual color control, and an amazing track record of keeping the best design software available up-to-date. Lightroom is also a highly visual design tool, like Photoshop, so if you want to create images using those autotools (and if you ever need to create one in case you have no plugins), or customize existing files, Lightroom is there with you. In addition, unlike Photoshop, Photoshop Elements (and other cheaper products), Lightroom has a growing range of photo management features to help you organize photos better! Lightroom's interface can be a little overwhelming, and I had some issues with it while I was trying to create the review images. I felt like there were some things I needed to do that were missing, but even with that, Lightroom is a great tool and, as a photographer, I'd recommend it to anyone. PCWorld's editor, Sarah Haines explored the software along with us. Her advice was sound - buy Photoshop if you love the software and if you need a hefty piece of software to cater to professional, or semi-professional, demands. Buy Lightroom for your casual needs. And, if you're like me, I would steer away from the beginner version of Photoshop: the more you use it, the more you will be rewarded!

## Download free Adobe Photoshop 2022Serial Number Full Torrent With Full Keygen 2023

The **Auto Mask** feature can be used to make the background of the image appear when you use the **Background Eraser**. You can set the variety of criteria that will determine whether the background

will appear.

What is Adobe Photoshop After the **Advanced Eraser**, the **Magic Wand** tools have a saturation curve that you can use to control how the tool affects the color in the image. The **Skeleton** tool helps you find areas of uniform color to target. The **Certification** import feature allows you to generate a project and set up a project between the workstation and Adobe Creative Cloud. There is the **Perceptual Color** tab, when colors are in a direct ratio between **Bayer and RGB**. Also, there is a **Colorspace** tab that will automatically change the color space of the image. With the growing popularity of Mobile photography, one of the most common uses of mobile photography is geotagging. Depending on the quality of your mobile phone's GPS navigation system, you may not be able to properly geotag all of your images. However, with the **Geometry Manipulation** tool, you can rectify the issues that the camera navigation system may have caused. This tool uses **Procedural Image** modes to adjust the images to make them look more geographically friendly. The final image can then be uploaded to cloud storage or the cloud service of your choice. e3d0a04c9c

## Adobe Photoshop 2022Keygen For Windows {{ New! }} 2022

Adobe Photoshop CC is the primary name in the Photoshop family. It has high-end features for professional photographers, and a slick user interface and technical features make the software easy to use without any specialized training. Adobe Photoshop CC, in all its glory, is a 'mega' application in the world of graphics. Moreover, it is more powerful than other cheaper software, such as iPhoto, Paint Shop Pro, and Photoshop Elements. Photoshop CC 2019: Adobe is releasing the latest and fastest version already. With a wider variety of tools and many added new functions. In addition to the previously mentioned are the basic tools such as the drawing and the vector tools. Also got are new features, such as the liquify tool, lens repair tool, liquify large groups and more. Photoshop Elements 14 is a great product, but like other Elements apps, is known for lacking the full feature set and customization of the advanced programs. Still, Elements 14 is feature-packed, and easily manageable for a casual user. Elements 14 is available in some of Adobe's other products as well. Adobe Photoshop is a vector graphics editor and a simple and efficient imaging tool. It is the leading image editing software with enough features to satisfy professionals and enthusiasts. This is the best photo editing software with the renowned feature set, ease of use, and price. Thanks to the 36 crore Instagram followers, the popularity of this program continues to rise.

active 3d photoshop cs6 zip download photoshop cs6 3d plugin free download adobe photoshop cs6 3d extension free download download active 3d photoshop cs6 photoshop cc 3d plugin free download activate 3d photoshop cs6 free download 3d extrusion photoshop cs6 download active 3d photoshop cs6 extended free download active\_3d-photoshop cs6.exe download 3d lut photoshop cs6 free download

You get the opportunity to create your own masterpiece even you are a novice! Photoshop CC is a graphic editing software created by Adobe that allows you to work on the professional level. Whether you are a designer, photographer or illustrator, this software can be a great fitness for you. If you want to draw a vector line, you can use the Line tool. It allows you to draw in the image. Use Paths tool and just place it on the path of your choice. These paths can be closed, merged or flowed. You can also adjust the line's thickness. Adobe (NASDAQ: ADBE) is the market leader in digital imaging software—publishing the highest-quality graphics and authoring tools used in print, broadcast graphics and photography, and the Web. Mac and Windows, Android, iOS, and cloud apps are based on products from the company's Digital Media Publishing business, which serves nearly half of the world's graphic-design professionals. The company's principal software products are Photoshop, Photoshop Elements, InDesign, Illustrator, Acrobat, Lightroom, ColdFusion, Flash Professional, Dreamweaver, and Flash Builder. Follow @AdobeCare on Twitter. For more information about how to receive news about the latest products and services, join @AdobeCare on Facebook. For more information about Adobe products and services, or to access your download of any of our products, visit us at www.adobe.com. To join the "Photoshop Users" newsletter, please visit the U.S. website at http://newsletters.adobe.com/images/spacer.gif?&akid=b1153cb1b4db0b5694200a80a9290bbe

The Events panel enables you to easily set custom properties to exported images. Images created from these events can also be saved as individual files. You can easily save photos from multiple

programs as one file, contribute them to a collage, and then print them as a single page. An added layer of security comes with the new Enhanced Data Protection tool. When enabled, it can also impede attempts to extract information from images, like making it harder to search for individuals in a photo. The tool can also prevent data from being modified or deleted. Wherever you need to crop an image or make major adjustments to how the image is enhanced, you can easily select and modify areas in the Crop Tool. In addition, you can edit preset image-editing adjustments such as Red Eye Correction, vignette, and much more. Adobe states on its website that Photoshop for iPad is optimized for the iPad 3 and 4. Version 15.5.3 (254.5 MB) was the last update provided by Adobe in regard to the software, which is basically the latest parent product of Photoshop. iPad for design professionals is now the company's standalone graphic design software, showcasing Adobe's latest features, color complements, tools, and workflows. However, iOS 8.x OS devices are not supported and the software renders poorly comparing to the native Adobe app for the iPad. The *full* Photoshop skill set is available on the Creativity Apps from Adobe! In order to differentiate between the Creative Cloud subscription products (for mainstream creative professionals), Adobe has created a new app name, Create Cloud. According to Adobe:

https://soundcloud.com/derrajtiellyj/crossfire-fast-knife-hack-free-download
https://soundcloud.com/vlyudin0x48/huawei-hg532e-firmware
https://soundcloud.com/khanananun1984/arcpad-10-torrent-full-version
https://soundcloud.com/aberavusiwee/dl1-pes-2011-mp-crack-skidrow-password
https://soundcloud.com/pretzishmam6/gardners-art-through-the-ages-15th-edition-pdf
https://soundcloud.com/denispotue8/crack-breakaway-audio-enhancer
https://soundcloud.com/leonidboggav/dragon-age-origins-v105-trainer-hit
https://soundcloud.com/vasiliyniopr/descargar-libro-de-infectologia-mandell-pdf-21
https://soundcloud.com/bojavadon1979/adobe-photoshop-cs2-crack-dll
https://soundcloud.com/unurconnigh1975/ultimate-muscle-hindi-episodes
https://soundcloud.com/asexcoke1972/phoenix-sid-extractor-v1-3-beta-download
https://soundcloud.com/hegsundprofin1973/harry-potter-series-1080p-dual-audio
https://soundcloud.com/siochiccuge1980/mptrim-pro-213-and-wavtrim-pro-210-licensed-registered-keygen

Adobe's well-known Lightroom professional software line is also available on macOS, which is good news for macOS users who enjoy editorial and creative workflows. The quality of the apps and products varies, but they're a popular choice for photographers, photo editors, and design gurus. The BMW i3 Sportline is among this year's best, especially for the price. The 2019 edition of the BMW i3 cosmetic upgrades are small but welcome, and the i3's road range has a fun 'logo mode' for day trips. Many 3D artists working with Adobe software are familiar with a workflow characterized by 4 steps: importing animation files, the subdivision of the elements in the file, interactive creation of the piece, and exporting for viewing or production. The great news with Photoshop Elements for macOS is that half of the workflow's steps are now available inside of its tools for a seamless, familiar experience. Imagine going to the video editor and importing OSLs straight from your file manager, without having to first prepare the OSLs as an individual layer set in an external video editing application. Adobe has already started to streamline this process and plan to deliver a 3D workflow experience that doesn't require additional software. For example, a 3D artist working in Photoshop Elements can author 3D assets directly within Photoshop and export finished assets as [.OBJ] files. If Adobe's plan works as promised, their goal will be to gradually migrate both the software and the workflow into native Windows, macOS, and Linux GPU support, which they will definitely achieve in time to migrate the current Elements stable. Considering that the company's next updated is slated

for a 2020 release, this could be a few years down the road.

https://mediquestnext.com/wp-content/uploads/2023/01/culljar.pdf

https://jyotienterprises.net/wp-content/uploads/2023/01/Japanese-Text-Photoshop-Download-TOP.pdf

https://www.designonline-deco.com/wp-content/uploads/2023/01/yelaerge.pdf

https://assetmanagementclub.com/how-to-download-photoshop-in-desktop-hot/

http://qlami.com/?p=79769

https://triumphtravels.com/wp-content/uploads/2023/01/rosyali.pdf

https://theenergizergenerator.com/wp-content/uploads/2023/01/Photoshop 2021 Version 2201.pdf

https://manufactur3dmag.com/wp-content/uploads/2023/01/Adobe-Photoshop-2020-Activation-Code-

With-Keygen-3264bit-lAtest-versIon-2023.pdf

https://thecryptobee.com/adobe-photoshop-cc-2019-full-product-key-for-pc-updated-2022/

https://www.readbutneverred.com/wp-content/uploads/2023/01/Download-Adobe-Photoshop-CC-201

8-With-Product-Key-X64-2022.pdf

http://apartmentsforcheap.org/?p=4331

 $\underline{https://www.mgbappraisals.com/5213990ed227e8ee0affff151e40ac9a12620334b7c76720a51cdbe8d}$ 

1291f13postname5213990ed227e8ee0affff151e40ac9a12620334b7c76720a51cdbe8d1291f13/

https://amedirectory.com/wp-content/uploads/2023/01/Adobe-Photoshop-CC-2015-With-Key-WIN-MAC-2023.pdf

https://vendredeslivres.com/wp-content/uploads/2023/01/isodtymm.pdf

http://www.rueami.com/2023/01/02/adobe-photoshop-elements-2022-trial-download-install/

https://samtoysreviews.com/2023/01/02/download-photoshop-gratis-selamanya-new/

https://firstlady-realestate.com/2023/01/02/adobe-photoshop-xd-download-upd/

https://notthatplace.com/wp-content/uploads/2023/01/teipatt.pdf

https://www.mjeeb.com/download-photoshop-cs6-gratis-jalan-tikus-link/

http://www.wanslu.com/shatter-2-photoshop-action-free-download-free/

 ${\color{blue} https://agladmv.com/wp-content/uploads/2023/01/Brochure-Template-Free-Download-Photoshop-LIN} \\ {\color{blue} K.pdf}$ 

http://www.interprys.it/?p=87069

 $\underline{https://www.fangyao.org/wp\text{-}content/uploads/2023/01/Download-free-Photoshop\text{-}CC\text{-}2018\text{-}Version\text{-}19}$ 

-LifeTime-Activation-Code-With-Product-Key-2022.pdf

https://www.pinio.eu/wp-content/uploads//2023/01/adobe-photoshop-elements-2020-free-download-full-version-repack.pdf

https://www.distributorbangunan.com/download-photoshop-download-free-top/

https://ameppa.org/wp-content/uploads/2023/01/conchr.pdf

http://belcomcorp.com/wp-content/uploads/2023/01/nelshad.pdf

https://bachelorsthatcook.com/wp-content/uploads/2023/01/williss.pdf

http://nii-migs.ru/?p=40692

http://nmcb4reunion.info/wp-content/uploads/2023/01/chevfil.pdf

http://sportingeyes.net/photoshop-2022-version-23-1-1-download-free-incl-product-key-3264bit-2022/

 $\underline{https://www.planetneurodivergent.com/wp-content/uploads/2023/01/Skin-Texture-Photoshop-Free-Databases and the properties of the properties of the proper$ 

ownload-VERIFIED.pdf

https://www.netcolf.it/wp-content/uploads/2023/01/Photoshop-Cs6-App-Download-For-Windows-10-LI

NK.pdf

https://www.webcard.irish/wp-content/uploads/2023/01/savifuzz.pdf

http://saturdaysstyle.com/wp-content/uploads/2023/01/ikeisi.pdf

https://natureexplorer.net/download-adobe-photoshop-2021-version-22-4-activation-code-with-keyge

n-windows-x32-64-2022/

https://localdealmonster.com/wp-content/uploads/2023/01/talayess.pdf

 $\underline{https://w3junkie.com/wp-content/uploads/2023/01/Adobe-Photoshop-Cs3-Download-Gratis-Italiano-B}\\ \underline{EST.pdf}$ 

 $\frac{https://nmilyardar.com/download-adobe-photoshop-2021-version-22-5-1-with-licence-key-for-mac-and-windows-64-bits-2022/$ 

 $\frac{https://kumarvihaan.in/adobe-photoshop-2022-version-23-1-1-download-with-license-key-windows-10-11-2022/$ 

For many of the projects we'll use in this book, you need to be able to bring your own photographs or images into Photoshop. This book will teach you how to import photographs from devices such as phones and tablets and edit the images in Photoshop. You may also need to use a few external programs during the projects, such as the Adobe Camera Raw filters and the Adobe Lightroom Collection. This book will teach you how to import images into Photoshop and use all of the features of the Adobe Creative Suite. Adobe Photoshop is a broad toolset that can be intimidating to learn. We've written this book with the intention of providing you with the necessary information to get started quickly. We'll cover how to use the basic tools in Photoshop, including layers, adjustment layers, complementary tools, and adjustment layers. We'll also teach you how to use tools that work with layers, such as masks, the healing brush, smart objects, and the clone stamp. We'll also go into detail on how to use the various Photoshop tools, including the eraser, recolor, liquify, and the paint bucket. We'll also walk you through how to use the various features of the Curves tool, including the nondestructive adjustments. In addition, we'll cover many of Photoshop's most-used features, including layers, filters, and channels. We'll also teach you the basics of retouching and adjustments, including everything from color correction and masking to cloning and the healing brush. You'll also learn how to work with different color spaces and how to use the Vignette and Grain features.